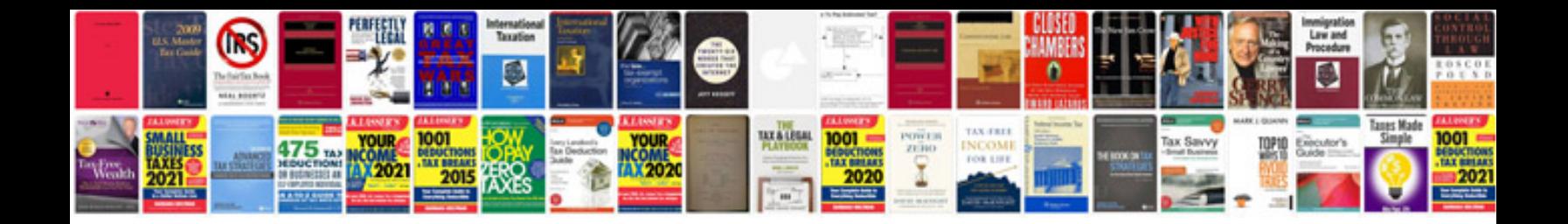

**Fragments poems intimate notes letters**

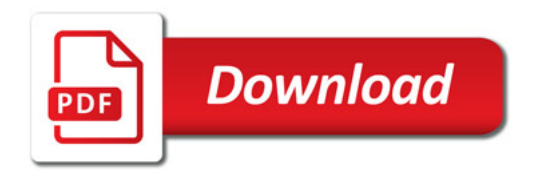

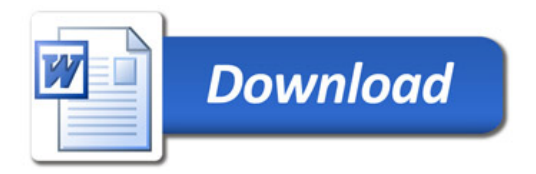